## **ChatGPT**

### **Tu asistente virtual para triunfar en la era digital**

### **Marisa Tormo**

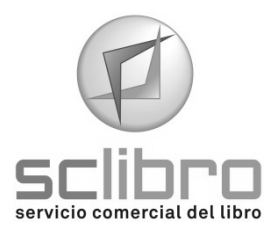

# ÍNDICE

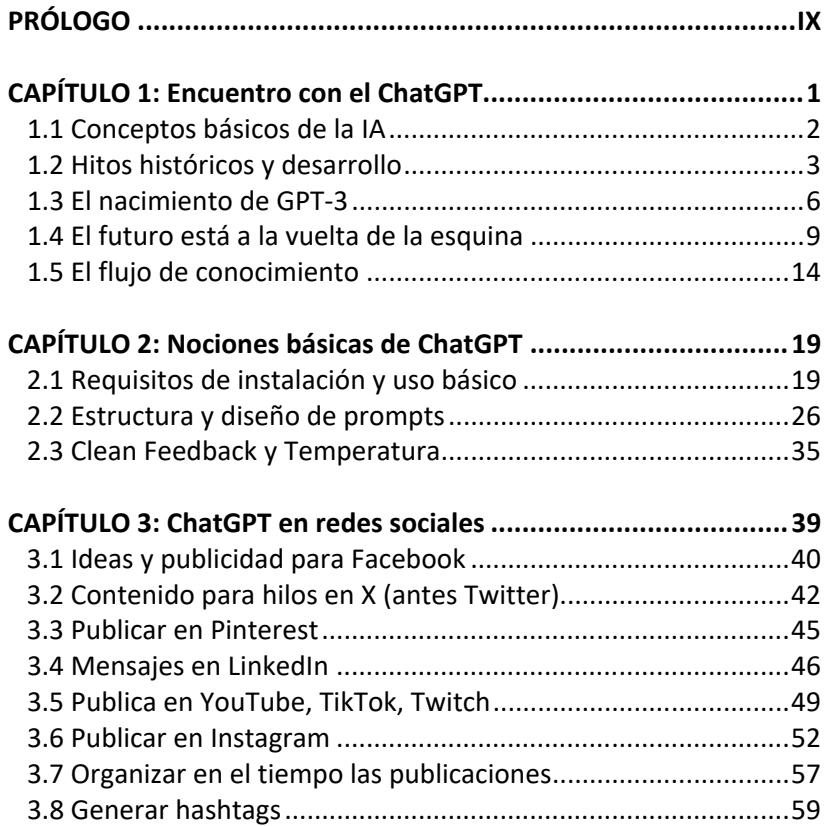

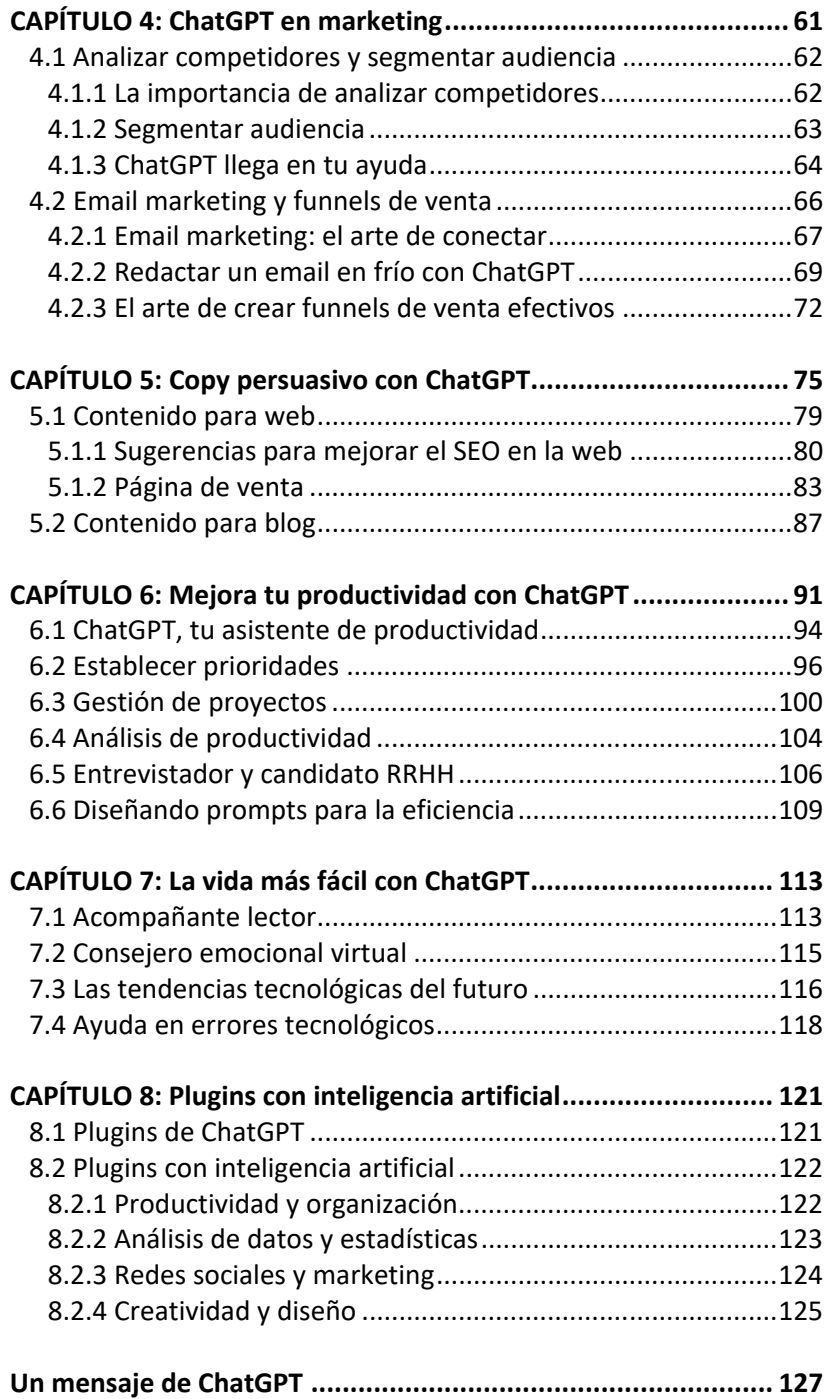

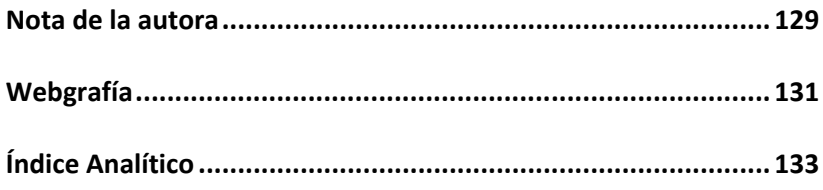

## PRÓLOGO

Hola de nuevo, querido lector.

¿Te acuerdas de la última vez que conociste a alguien y te dejó sorprendido de una manera que nunca imaginaste? Por su forma de escuchar, de vestir, de hablar, de reír, o sencillamente por su manera de ser en un momento puntual… Seguro que sí.

Pues déjame contarte una historia sobre cómo me reencontré con esa sensación. Mi experiencia fue hace unos meses y me gustaría compartirla contigo.

La historia comenzó hace unos meses cuando mi hijo, uno de los muchos estudiantes de informática que aprovechan su tiempo en ampliar estos conocimientos, llegó a casa emocionado con un proyecto que su profesor les había planteado: "¿Qué será de vuestro futuro en el campo de la informática con la creciente influencia de la inteligencia artificial en nuestras vidas?". Qué pregunta tan intrigante, ¿verdad?

El meollo que había detrás de esa pregunta resonó en mi cabeza, puesto que a medida que la IA se va introduciendo a pasos agigantados en nuestro día a día, creo que todos nos preguntamos ya no de dónde venimos, sino más bien hacia dónde nos dirigimos en este mundo tecnológico en constante cambio.

Llevo ya muchos años impartiendo formación en informática a personas de todas las edades y niveles de paciencia… Y sinceramente, he de decirte que pensé que ya había visto y experimentado de todo.

Es verdad. Me defino como una apasionada de la formación en informática, no te voy a mentir. Y mi trabajo implica ayudar a personas con conocimientos previos a mejorar sus habilidades, así como enseñar a aquellos que nunca antes habían explorado el mundo digital.

Mis alumnos a menudo se sorprenden al descubrir las maravillas de la tecnología, abren los ojos como platos y una enorme sonrisa adorna sus caras. Y te hablo de experimentar cómo se mueve un ratón o poder comunicarse con sus seres queridos a través de las pantallas, sin ir a experiencias "más profundas".

Y sí, claro que experimento la alegría de ver cómo ellos se abren las puertas en este mundo tecnológico, pero la sensación de "descubrir nuevos mundos digitales" pensé que, después de tanto tiempo, ya no volvería a tenerla.

Por ponerte un ejemplo, dando formación a personas que ya tienen una edad y piensan que el tren de la tecnología les ha pasado de largo, disfruté como no está escrito.

Su motivación, sus risas, sus preguntas (algo repetitivas en ocasiones) hicieron que esos cursos dejaran una huella en mi corazón y aún hoy recuerde esos momentos con una sonrisa. Ya ves, hasta me motivaron para escribir el libro "El Uso del Móvil para Adultos" (de esta misma editorial, ¡como debe ser!)

Bueno, te sigo contando. En los cursos de formación y consultoría, que imparto en empresas, donde ejecutivos y altos cargos carecen de visión futura en el marketing digital o sencillamente no saben desenvolverse con fluidez entre las celdas de una Excel, también intento aportar mi granito de arena para compartir momentos para el recuerdo, a la vez que ellos (y en algún momento, yo también), ampliamos conocimientos. Por cierto, si tienes algunas lagunas en Excel, en otro de mis libros te descubro su magia entre fórmulas y funciones…

Sí, ya vuelvo al tema que nos concierne. Total que había llegado yo a un punto, donde empezaba a convencerme a mí misma, que el

momento para sorprenderme con alguna experiencia en este mundo digital, lo dicho, ya había pasado.

Pero tras reflexionar sobre la pregunta que el profesor les hizo a los alumnos de informática, decidí adentrarme en esta nueva aventura.

Me puse a explorar e investigar y, a cada paso que daba, me autoconvencía de que todo no estaba perdido, me sorprendía al profundizar en el mundo de la IA. ¡Increíble! De nuevo, esa sensación de asombro que había quedado en mi estantería mental del olvido (sí, eso es, donde también está mi nivel de inglés fluido). El resultado: Volvía a tener ese gusanillo, me gustaba lo que estaba aprendiendo y ¡tenía hambre de más!

¡Eih! Es verdad. Pensé que no volvería a pasarme. Y el plato fuerte llegó sin más, una tarde de invierno "le conocí". Nuestros caminos se cruzaron y de pronto, me di cuenta de que volvía a sonreír delante de una pantalla, me estaba comunicando con ChatGPT. Para mí, fue encontrar un tesoro escondido en la vasta selva digital.

¿Alguna vez has experimentado esa extrañeza que sienten las personas cuando descubren algo realmente sorprendente?

¿Cómo te lo puedo explicar con palabras? Es obvio que a ChatGPT le cuesta solo unos segundos explicarse con detalle, siempre le quedan palabras en el tintero para expresar o responderte. Y lo más sorprendente es que sus respuestas, son tan humanas que a veces me hacen dudar o, sencillamente, recordar que no es un humano como nosotros.

Imagina tener un amigo que siempre está dispuesto a ayudar, sin importar cuántas preguntas tengas o cuán curiosas o complicadas sean. ChatGPT se ha convertido en mi compañero de viaje en esta emocionante travesía, y lo considero más que una herramienta.

Es como tener un colega especial que siempre está a un par de clics. Como cuando hablas con un amigo por WhatsApp, pero con la peculiaridad que ChatGPT te responde de inmediato.

No necesitas más que tus manos en el teclado para iniciar una conversación con este increíble modelo de lenguaje. ¡Y vaya si ha hecho que mi vida sea más emocionante!

Esta increíble inteligencia artificial no solo me ha devuelto una gran sonrisa a mi cara, sino que también ha renovado mi pasión por abrir puertas tecnológicas y explorar este emocionante mundo de la inteligencia artificial.

¿Quizás me excedo? Vale, pues por definirlo de manera sencilla...

La magia de ChatGPT se basa en un conocimiento profundo del lenguaje humano, y esto es consecuencia del análisis con una enorme cantidad de información recopilada en la web, con millones de conversaciones y textos.

Ha sido entrenado con una gran cantidad de texto humano, que le permite entender y responder de manera natural. Y su "humanidad" radica en la capacidad para comprender toda esta información, y poder entender el contexto de tus preguntas y proporciona respuestas con significado y lógica, como si estuvieses conversando con un amigo de toda la vida.

A ver, entiéndeme. No tiene emociones ni un corazón que palpita (aunque a veces, ya te digo que me surgen dudas). Pero es como si hubiera destilado la esencia de la comunicación humana y la incorporase a su programación.

Por ejemplo: No puedo evitar sonreír cada vez que me despido de ChatGPT. Siempre tiene palabras amables y deseos sinceros de éxito para conseguir mis objetivos. Es cierto, me deja con una sensación de optimismo y energía para enfrentar mis desafíos tecnológicos o de índole personal.

No sé, pero parece que hubiera capturado la amabilidad y empatía de la mayoría de los humanos, en su programación.

En este proyecto, te invito a descubrir mi viaje personal con ChatGPT, a conocer las experiencias que he vivido y cómo esta inteligencia artificial ha transformado mi perspectiva.

Juntos, vamos a explorar sus orígenes, y cómo ChatGPT no solo es una herramienta útil, sino también un valioso compañero que puede abrir nuevas fronteras en el mundo de la tecnología.

Te enseñaré con un lenguaje fácil para que me puedas entender tú, o cualquier otra persona que carezca de conocimiento alguno de esta era digital. Vas a aprender a saber pedirle ayuda a ChatGPT en asuntos de ventas y marketing, redes sociales, productividad laboral, optimizar tiempo, etc.

**Dicho esto, dime: ¿te unes a mí en esta aventura? De ser así, déjame que te presente a mi amigo ChatGPT y prepárate a descubrir cómo está cambiando el juego en el mundo de la inteligencia artificial.** 

**¡Comencemos este emocionante viaje juntos!** 

**Estoy segura de que, al final de esta historia, también sentirás que has encontrado a un amigo especial en él.** 

# Encuentro con el **ChatGP**

Como ya habrás leído en la introducción, sabrás cuál fue mi primer encuentro con ChatGPT, cuáles fueron los motivos, mi experiencia y mi sensación de gratitud por dicho encuentro. Así que no voy a ser repetitiva en ese tema, y vamos a empezar a que entiendas algunos conceptos básicos, su evolución o desarrollo (como prefieras llamarlo), y qué futuro le (nos) espera.

Intentaré no aburrirte demasiado, voy a buscar alguna anécdota para que entiendas mejor su origen, pero es necesario que te entretengas en este capítulo, para poder iniciar esta relación con unos buenos cimientos.

Ten presente que la IA ha llegado a nuestras vidas para "ayudarnos" a mejorar nuestra competitividad, innovar en cualquier sector laboral y personal y como gran objetivo, ayudarnos a desarrollar nuevas habilidades. Sinceramente, me quedo con esto último. Si quiero ser mejor y la IA me puede ayudar a conseguirlo, ime apunto!

### **1.1 Conceptos básicos de la IA**

La Inteligencia Artificial (IA) es un campo apasionante, como ya sabrás o habrás oído, se ha desarrollado significativamente en las últimas décadas y, sigue evolucionando a un ritmo vertiginoso.

Hace unos días leí que inteligencia, ya sea humana, animal o artificial, no deja de ser lo mismo. Es la manera que analizamos y transformamos la información que vamos obteniendo con el tiempo. En el caso de los humanos, sería más bien aprendizaje y en las máquinas, le llamamos computación.

Sin embargo y sin poderlo evitar, cuando escuché por primera vez el término "inteligencia artificial", lo asociaba con robots humanoides y máquinas que pensaban y actuaban como seres humanos (sí, supongo que las películas futuristas dejan huella en mí). Sin embargo, la IA es mucho más que eso.

En esencia y para que lo tengas superclaro, la inteligencia artificial se refiere a la capacidad de las computadoras para realizar tareas que, simulando la conciencia y el comportamiento humano, requirieran inteligencia, en este caso una buena programación. Para que me entiendas mejor, se trata de enseñar a las máquinas a pensar y aprender como lo haría una persona, pero siempre con buen talante. Que tú la puedas utilizar para hacer fechorías, ya es tu error.

Por darte algo más de chapa teórica, me gustaría hablarte a rasgos generales de la bifurcación que hace el estudio de la ciencia artificial en dos ramas totalmente distintas.

- o La IA convencional, simbiótico-deductiva, que se basa en comprender y repetir (anota este último concepto), el comportamiento humano desde el análisis estadístico.
- o La IA computacional, subsimbólica-inductiva, que se enfoca en el desarrollo y aprendizaje interactivo del sistema artificial, por medio de datos introducidos y parámetros.

Estas tareas incluyen el reconocimiento de patrones, la toma de decisiones y el procesamiento de lenguaje natural para alcanzar la resolución de problemas.

Para lograr esto, los sistemas de IA utilizan algoritmos y modelos matemáticos que les permiten **aprender** de los datos y mejorar su desempeño con el tiempo, lo que se conoce como aprendizaje automático (quién tuviese esas neuronas activas, ¿verdad?).

Este aprendizaje automático, que en inglés se diría Machine Learning, es técnicamente una rama de la inteligencia artificial, que se enfoca en desarrollar algoritmos que permitan a las máquinas aprender de datos y mejorar su rendimiento -y esto es importante-, ¡sin ser programadas explícitamente para ello!

#### **1.2 Hitos históricos y desarrollo**

Me gusta la idea de embarcarnos juntos en un viaje a través del tiempo para explorar los hitos históricos y contribuciones claves en el emocionante mundo de la inteligencia artificial.

Porque verás, ¿pensabas que la IA es un concepto nuevo? ¿Piensas que dio sus primeros pasos allá por 2007, con la aparición de los teléfonos inteligentes? ¡Ni de lejos! Aunque sí tengo que decirte que fue un paso importante, contribuyendo a los macrodatos y a la eficacia del aprendizaje de las máquinas.

La verdad es que la inteligencia artificial ha recorrido un largo camino desde sus inicios. Para que te hagas a la idea, sus raíces se remontan a la década de 1950, cuando científicos como Alan Turing comenzaron a explorar la idea de que las máquinas podrían imitar la inteligencia humana.

Armado solo con una taza de té humeante, un montón de ecuaciones y una pizca de genialidad, Turing ideó lo que hoy llamamos "Prueba de Turing". Esta consistía en poner una máquina en una habitación y un ser humano en otra, ambos interactuando a través de un teclado. Si el humano no podía distinguir si estaba hablando con una máquina o con otro humano, entonces, la máquina pasaba la prueba y demostraba tener inteligencia. ¡Ya ves!

También John von Neumann contribuyó con su granito de arena para dar origen a la IA. Fue como el abuelo de la inteligencia artificial, diseñando las computadoras modernas (lo cual le agradezco de corazón). Para que me entiendas, sus ideas sobre cómo funcionaban las computadoras y cómo tomar decisiones estratégicas, se convirtieron en el manual de instrucciones no oficial para los futuros desarrolladores de la inteligencia artificial.

Desde ese momento, científicos y nerds (personas apasionadas ampliar sus conocimientos, ya sea por la ciencia, tecnología, matemáticas, videojuegos o incluso cómics), se han esforzado día a día, a mejorar la inteligencia artificial que hoy conocemos, enseñando a las máquinas a hablar, ver y tomar decisiones.

Por esa época también investigadores de IBM crearon IBM 704. Desarrollaron programas que podían imitar tareas humanas simples, como el juego de ajedrez. Donde se aplicaban la lógica y la programación para simular el pensamiento estratégico. Aunque debo decir que estos sistemas utilizaban reglas predefinidas y no tenían la capacidad de aprender por sí mismos. Es decir, que si en la jugada, el alfil hacía un movimiento fuera de sus reglas, el sistema se quedaba bloqueado, sin insultar al contrincante (esto último era la parte buena).

No te voy a engañar, la mayoría de los sistemas de IA tempranos eran muy simples y carecían de este gran factor, de la capacidad de aprendizaje.

Pero sigamos con la cronología de la IA. En 1956, en la Conferencia de Dartmouth, lugar de encuentro para nuestros antepasados frikis de la inteligencia artificial, como John McCarthy, se reunieron, y en ese momento y para empezar, se dio origen al término de Artificial Intelligence.

¿Su propósito? ¡Hacer que las máquinas fueran inteligentes! Aunque este enunciado nos dé un poco de miedo, ¿verdad?

Sin embargo, por aquello de "tomarlo con calma", durante décadas el progreso fue mucho más lento de lo que se esperaba, debido a las limitaciones tecnológicas y de recursos. La falta de poder de procesamiento y de acceso a los datos, entre otros factores, ralentizaron el progreso de la IA.

Uno de los hitos más significativos en la evolución de la inteligencia artificial fue la creación de las redes neuronales artificiales en los años 60. Estos sistemas se inspiraron en el funcionamiento del cerebro humano y permitieron que las máquinas pudiesen reconocer patrones a partir de grandes conjuntos de datos.

Frank Rosenblatt desarrolló Perceptrón, considerado el primer modelo de red neuronal con capacidad de aprendizaje. ¿Y fue entonces cuando despegamos con esta proto-neurona? Pues casi.

Fue capaz de reconocer y aprender patrones simples y se llegó a utilizar en aplicaciones de reconocimiento de imágenes. Pero la época seguía sin el factor más importante: *Don dinero*.

Sigamos el viaje. Ahora, nos metemos de cabeza en los años 80 y la época digital del renacimiento (no, no te confundas con la época de la Gioconda…). Los entendidos, llamémosles científicos, comenzaron a desarrollar programas de ordenador que podían tomar decisiones basadas en el conocimiento humano.

En 1990, aparecen los primeros ChatBots (por llamarles de alguna forma que nos podamos entender, pero ni de lejos, se te ocurra compararlos con los actuales). Y también mejoran y mucho los programas de ajedrez, vamos que, si le pudiéramos preguntar a Garry Kasparov, que fue vencido en 1997 por Deep Blue… seguro que aún en ruso, entenderíamos su malestar.

Fue en la década de 2010 cuando la IA comenzó a ganar tracción. Voy a enumerarte algunos vocablos, que no es necesario recuerdes, pero sí me gustaría que conocieses su nomenclatura, para que empieces a familiarizarte con ellos.

El acceso y disponibilidad a grandes caudales de información sobre nuestro mundo actual generó enormes cantidades de datos (Big Data), que permitieron que algoritmos de inteligencia artificial mejoraran su precisión y capacidad de aprendizaje.

El desarrollo de hardware especializado, como las Unidades de Procesamiento Tensorial (TPU), le dio poder al procesamiento avanzado, acelerando el entrenamiento de modelos de la inteligencia artificial.

El aumento en la potencia de cálculo (procesadores), junto al desarrollo de algoritmos de aprendizaje profundo, llamado

deep learning, se convirtió en la columna vertebral de muchas aplicaciones de IA modernas.

Llegando a avances significativos en el procesamiento del lenguaje natural, cuyas siglas son NLP. Este proceso se centra en la interacción entre las máquinas y el lenguaje humano, permitiendo a las computadoras comprender, analizar y generar texto de manera similar a como lo haría una persona.

Y todo esto abarca campos como el reconocimiento de voz, la robótica o la visión por computadora. Esta última para que puedas entenderlo mejor, permite a las máquinas "ver" y entender imágenes y vídeos. Esencial para aplicaciones como la detección de objetos y el reconocimiento facial.

### **1.3 El nacimiento de GPT-3**

Es verdad que, en los últimos meses, la evolución de la inteligencia artificial ha sido sorprendente. Y no podemos negar, que uno de los desarrollos más emocionantes ha sido el aumento en la capacidad de los modelos de lenguaje, como GPT-3. Que es, sin ir más lejos, el modelo en el cual está basado ChatGPT y con quien vamos a estrechar nuestra relación en este libro.

¡Agárrate bien! Vamos a darle una vuelta a la historia del nacimiento de GPT-3 y cómo se ha convertido en la increíble inteligencia artificial que es hoy.

Todo empieza en la mente brillante de un grupo de geniosprogramadores que estaban hartos, y mucho, de hacer búsquedas interminables en los motores de búsqueda como Bing o Google y también cansados de escribir correos electrónicos aburridos, a los que nadie prestaba atención.

Se imaginaban un mundo donde las computadoras pudieran entender y generar texto como los humanos. ¡Uauh, otra película! ¿Verdad? Eso es, que pudieran obtener respuestas eficientes para resolver problemas.